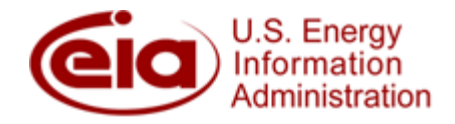

### **Short‐Term Energy Outlook Model Documentation:** Macro Bridge Procedure to Update Regional Macroeconomic Forecasts with National Macroeconomic Forecasts

### **Table of Contents**

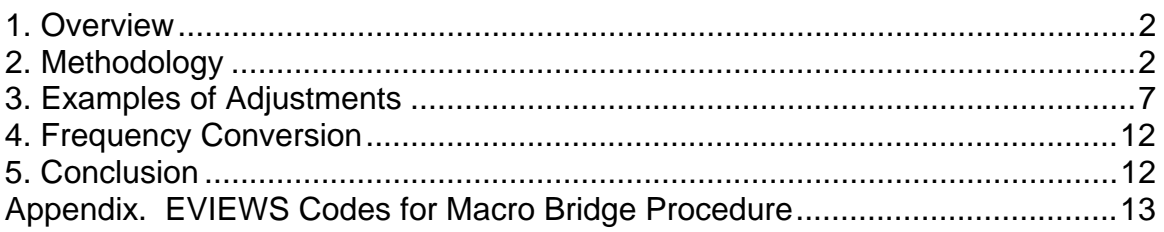

#### **Tables and Figures**

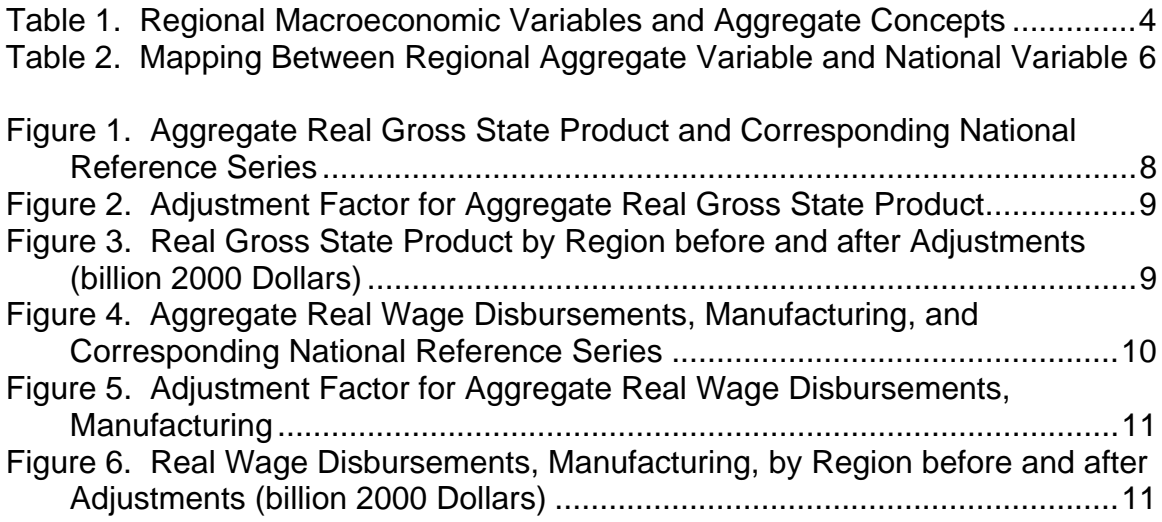

## **1. Overview**

The Regional Short-Term Energy Model (RSTEM) uses macroeconomic variables such as income, employment, industrial production and consumer prices at both the national and regional<sup>1</sup> levels as explanatory variables in the generation of the *Short-Term Energy Outlook* (STEO*)*. This documentation explains how national macroeconomic forecasts are used to update regional macroeconomic forecasts through the RSTEM Macro Bridge procedure.

Both the national and regional macroeconomic forecasts are generated by models developed by IHS Global Insight Inc. (GI). GI updates its national macroeconomic forecasts monthly using its model of the U.S. economy. EIA re-runs the GI model to produce national-level macroeconomic forecasts that are consistent with the STEO energy price forecasts.

GI also produces forecasts by state and by region on a quarterly basis through its U.S. Regional Service. At the time when the regional model is run, the regional forecasts are consistent with the GI baseline national forecasts. However, since the national forecasts are revised with the STEO price paths, and are also updated monthly, there may be a disconnect between the regional and national macroeconomic forecasts.

The Macro Bridge (MB) procedure is run every month to adjust the regional forecasts so that they reflect economic activity that is consistent with the current national forecasts.

## **2. Methodology**

A few decisions were made upfront to ensure that consistency between the regional and national macroeconomic information is maintained in a meaningful way while minimizing the processing effort. First, the MB procedure is performed on quarterly data series, even though eventually all macroeconomic variables are converted into monthly data series for use in RSTEM.<sup>2</sup> Second, the MB focuses on aligning growth rates rather than levels. Third, the same adjustment factor is applied to all regional data series that correspond to a given national variable.

 $\frac{1}{1}$  The regions are the nine Census Divisions: New England, Middle Atlantic, South Atlantic, East North Central, East South Central, West North Central, West South Central, Mountain and Pacific. In addition, RSTEM also produces forecasts for four major states: California, Florida, New York and Texas.

<sup>2</sup> The national and regional macroeconomic datasets are maintained as quarterly series because variables in the National Income and Product Accounts, such as gross domestic product (GDP), are quarterly series. Some national variables are available monthly, but they are converted into quarterly series in the Global Insight models. Some regional variables are annual data series and quarterly series are generated by Global Insight.

There are five steps in the MB procedure. The first step is to compile a national-level aggregate data series for each regional macroeconomic data series for a given macroeconomic variable. For example, a national GDP value is calculated from the regional GDP values. For most variables this would just be the sum of the nine Census Division-level values. However, the aggregate of the regional series may not equal the national series. There may be definitional differences between some national and regional variables; and the historical adjustments to some national data may not yet have been incorporated into the regional data. For real variables, the national aggregates are generally computed by the Fisher formula. They are not exactly equal to the sum of the regional data. For example, by definition, the sum of regional gross state products (GSP) is not exactly the same as national gross domestic product (GDP), even in nominal terms. But the two series are very similar and the aggregate real GSP is expected to change in the same way as real GDP. $3$ 

Some regional variables are defined as indexes and rates (e.g. consumer price index and unemployment rate). To minimize computation effort, a simple weighted average is used to represent the national-level "aggregate". For example, the regional shares of real personal income are used as weights for the computation of the aggregate consumer price index. These aggregates would not have the same values as the national variables as the latter are compiled either by the Fisher formula or by dividing one national data series by another.

Mathematically, we have,

 $\overline{a}$ 

Simple Summation: 
$$
X_{\text{Agg}} = \sum X_i
$$
  
\nWeighted Average:  $X_{\text{Agg}} = \sum (X_i * W_i / W_{\text{Agg}})$  (1)

*where*   $X_{\text{Agg}}$  = National "aggregate" computed for the regional variable X  $X_i$  = Regional series of X for region i  $W_i$  = Regional variable used as weight for region i  $W_{Agg}$  = Aggregate of regional weight variable =  $\sum W_i$ 

Table 1 lists the regional macroeconomic variables used in RSTEM, and the method used to compile the aggregate concepts.

The national total of GSP is not the same as GDP for two reasons: GSP excludes and GDP includes the compensation of federal civilian and military personnel stationed abroad and government consumption of fixed capital for military structures located abroad and for military equipment, except office equipment; and GSP and GDP have different revision schedules.

**Energy Information Administration/Short-Term Energy Outlook Model Documentation — June 2010** 

|                      |                           | <b>Regional</b>      |                    |                       |
|----------------------|---------------------------|----------------------|--------------------|-----------------------|
| <b>Regional</b>      |                           | <b>Aggregate</b>     | <b>Aggregation</b> |                       |
| <b>Variable Name</b> | <b>Description</b>        | <b>Variable Name</b> | <b>Method</b>      | Weights               |
| <b>CGSP</b>          | <b>Real Gross State</b>   | CGSP US              | Sum                |                       |
|                      | Product                   |                      |                    |                       |
| <b>CGSPMFG</b>       | <b>Real Gross State</b>   | <b>CGSPMFG US</b>    | Sum                |                       |
|                      | Product,                  |                      |                    |                       |
|                      | Manufacturing             |                      |                    |                       |
| <b>GSPMFG</b>        | Nominal Gross State       | <b>GSPMFG US</b>     | Sum                |                       |
|                      | Product,                  |                      |                    |                       |
|                      | Manufacturing             |                      |                    |                       |
| <b>CWD</b>           | Real Wage                 | CWD US               | Sum                |                       |
|                      | Disbursements             |                      |                    |                       |
| <b>CWDMFG</b>        | Real Wage                 | <b>CWDMFG US</b>     | Sum                |                       |
|                      | Disbursements,            |                      |                    |                       |
|                      | Manufacturing             |                      |                    |                       |
| <b>CWDCRM</b>        | Real Wage                 | <b>CWDCRM US</b>     | Sum                |                       |
|                      | Disbursements,            |                      |                    |                       |
|                      | Mining and                |                      |                    |                       |
|                      | Construction              |                      |                    |                       |
| <b>CWDSPP</b>        | Real Wage                 | <b>CWDSPP US</b>     | Sum                |                       |
|                      | Disbursements,            |                      |                    |                       |
|                      | <b>Private Services</b>   |                      |                    |                       |
| <b>PYR</b>           | Real personal             | PYR US               | Sum                |                       |
|                      | Income                    |                      |                    |                       |
| PY                   | Nominal Personal          | PY US                | Sum                |                       |
|                      | Income                    |                      |                    |                       |
| <b>CPI2000</b>       | <b>Consumer Price</b>     | <b>CPI2000 US</b>    | Weighted Average   | Regional PYR          |
|                      | Index, $2000=1.0$         |                      |                    | shares                |
| <b>DEFLGSPMFG</b>    | <b>Implicit Price</b>     | DEFLGSPMFG US        | $=$ GSPMFG US /    |                       |
|                      | Deflator for GSP,         |                      | <b>CGSPMFG US</b>  |                       |
|                      | $2000=1.0$                |                      |                    |                       |
| <b>IPMFG</b>         | Industrial production     | <b>IPMFG US</b>      | Weighted Average   | Regional              |
|                      | Index,                    |                      |                    | <b>CGSPMFG</b> shares |
|                      | Manufacturing,            |                      |                    |                       |
|                      | $1997=1.0$                |                      |                    |                       |
| EЕ                   | Employment,               | EE US                | Sum                |                       |
|                      | Nonfarm                   |                      |                    |                       |
| <b>EEMFG</b>         | Employment,               | <b>EEMFG US</b>      | Sum                |                       |
|                      | Manufacturing             |                      |                    |                       |
| <b>EECRM</b>         | <b>Employment, Mining</b> | <b>EECRM US</b>      | Sum                |                       |
|                      | and Construction          |                      |                    |                       |
| <b>EESPP</b>         | Employment, Private       | <b>EESPP_US</b>      | Sum                |                       |
|                      | <b>Service Providing</b>  |                      |                    |                       |
| POP                  | Population                | POP US               | Sum                |                       |
| QHALLC               | Number of                 | QHALLC US            | Sum                |                       |
|                      | Households                |                      |                    |                       |
| <b>XRUNR</b>         | <b>Unemployment Rate</b>  | XRUNR_US             | Weighted Average   | Regional EE           |
|                      |                           |                      |                    | shares                |

Table 1. Regional Macroeconomic Variables and Aggregate Concepts

The second step is to identify a counterpart, or reference variable, from the national model for each regional aggregate. For regional variables that have no corresponding national counterparts, a proxy national variable is computed from available national variables. These assignments are made in such a way that aligning growth rates, for benchmarking purposes, will make sense. For example, the sum of regional real wage disbursements is assumed to behave similarly to the national wage disbursements, deflated by the implicit price deflator for personal income.

Table 2 shows the mapping between the regional aggregates and the reference variables in the national model.

|                          | <b>Regional Aggregate Variable</b> | <b>National Variable</b>         |                               |  |
|--------------------------|------------------------------------|----------------------------------|-------------------------------|--|
| <b>Name</b>              | <b>Description</b>                 | <b>Name</b>                      | <b>Description</b>            |  |
| $CGSP$ _US               | <b>Real Gross State Product</b>    | <b>GDPQXUS</b>                   | <b>Real Gross Domestic</b>    |  |
|                          |                                    |                                  | Product                       |  |
| <b>CGSPMFG US</b>        | Real Gross State Product,          | <b>ZOMNIUS</b>                   | <b>Industrial Production</b>  |  |
|                          | Manufacturing                      |                                  | Index, $2002=1.0$             |  |
| CWD US                   | <b>Real Wage Disbursements</b>     | $PYWSDR = PYWSD /$               | Real Wage                     |  |
|                          |                                    | (PY / PYR)                       | Disbursements =               |  |
|                          |                                    |                                  | Nominal Wage                  |  |
|                          |                                    |                                  | Disbursements / Price         |  |
|                          |                                    |                                  | Deflator for Personal         |  |
|                          |                                    |                                  | Income                        |  |
| <b>CWDMFG US</b>         | Real Wage Disbursements,           | <b>PYWSDR * EMPMPUS</b>          | Real Wage                     |  |
|                          | Manufacturing                      | / EMNFPUS                        | Disbursements *               |  |
|                          |                                    |                                  | Manufacturing Share of        |  |
|                          |                                    |                                  | Nonfarm Income                |  |
| <b>CWDCRM US</b>         | Real Wage Disbursements,           | <b>PYWSDR * (EMPIPUS</b>         | Real Wage                     |  |
|                          | Mining and Construction            | + EMPCPUS /                      | Disbursements * Mining        |  |
|                          |                                    | <b>EMNFPUS</b>                   | and Construction Share        |  |
|                          |                                    |                                  | of Nonfarm Income             |  |
| CWDSPP_US                | Real Wage Disbursements,           | PYWSDR*                          | Real Wage                     |  |
|                          | <b>Private Services</b>            | <b>EMCMPUS</b> /                 | Disbursements * Private       |  |
|                          |                                    | <b>EMNFPUS</b>                   | Services Share of             |  |
|                          |                                    |                                  | Nonfarm Income                |  |
| PYR US                   | Real personal Income               | <b>PYR</b>                       | Real personal Income          |  |
| PY_US                    | Nominal Personal Income            | PY                               | Nominal Personal              |  |
|                          |                                    |                                  | Income                        |  |
| <b>CPI2000 US</b>        | Consumer Price Index,              | <b>CICPIUS</b>                   | Consumer Price Index,         |  |
|                          | $2000=1.0$                         |                                  | 1982-1984=1.0                 |  |
| DEFLGSPMFG_US            | Implicit Price Deflator for        | WPIINUS                          | Producer Price Index,         |  |
|                          | GSP, 2000=1.0                      |                                  | <b>Industrial Commodities</b> |  |
|                          |                                    |                                  | <b>Excluding Energy</b>       |  |
| <b>IPMFG_US</b>          | Industrial production Index,       | <b>ZOMNIUS</b>                   | <b>Industrial Production</b>  |  |
|                          | Manufacturing, 1997=1.0            |                                  | Index, $2002=1.0$             |  |
| EE US<br><b>EEMFG US</b> | Employment, Nonfarm                | <b>EMNFPUS</b><br><b>EMPMPUS</b> | Employment, Nonfarm           |  |
|                          | Employment,<br>Manufacturing       |                                  | Employment,<br>Manufacturing  |  |
| <b>EECRM US</b>          | Employment, Mining and             | <b>EMPIPUS + EMPCPUS</b>         | Employment, Mining            |  |
|                          | Construction                       |                                  | and Construction              |  |
| <b>EESPP US</b>          | Employment, Private                | <b>EMCMPUS</b>                   | Employment,                   |  |
|                          | <b>Service Providing</b>           |                                  | Commercial                    |  |
| POP_US                   | Population                         | POP                              | Total Population,             |  |
|                          |                                    |                                  | including Armed Forces        |  |
|                          |                                    |                                  | Overseas                      |  |
| QHALLC US                | Number of Households               | <b>HHOLDS</b>                    | Number of Households          |  |
| XRUNR US                 | <b>Unemployment Rate</b>           | <b>XRUNR</b>                     | Civilian Unemployment         |  |
|                          |                                    |                                  | Rate                          |  |

Table 2. Mapping Between Regional Aggregate Variable and National Variable

The third step is to calculate the adjusted regional aggregate. A set of adjusted regional aggregates are created with their history equal to values in the regional aggregate series. To compute the forecast values of the adjusted aggregate variable, the quarterly changes of the corresponding references series from the national model is applied to the previous quarter of the adjusted regional aggregate variable.<sup>4</sup>

For historical period:  $X \text{ ADJ}_{\text{Agg}} = X_{\text{Agg}}$  (3) For forecast period:  $X\rightarrow ADI_{Agg} = X\rightarrow ADI_{Agg}(-1) * X_{Nat}/X_{Nat}(-1)$  (4)

*where*   $X$ <sub>ADJ<sub>Agg</sub> = Adjusted regional "aggregate" series</sub>  $X_{\text{Nat}}$  = National reference series from the national model  $(-1)$  = One quarter time lag

The fourth step is to adjust the regional series. Assuming that the relationship between each region and the regional aggregate remains the same, the adjusted regional series is computed by multiplying the original regional share (the ratio between the regional series and the regional aggregate) by the adjusted regional aggregate series.

$$
X\_ADJ_i = (X_i / X_{Agg}) * X\_ADJ_{Agg}
$$
 (5)

*where*  X  $ADJ_i =$  Adjusted regional series for region i

Consider a simple example with period 1 being the last historical period. The original regional aggregate has a value of 100 in period 1 and 102 in period 2 (2% increase for the quarter), and the updated national reference series has the corresponding values of 110 and  $114 (+3.6%)$ . The adjusted value for the regional aggregate for period 2 is 103.6  $(=100*114/110)$ , or 3.6% increase. If region A has an original value of 10 in period 1 and 10.1 in period  $2 (+1\%, \text{ which is slower than the aggregate growth rate})$ , then the adjusted value for region A in period 2 is  $10.26$  (=  $10.1/102*103.6$ ), or 2.6% increase.

### **3. Examples of Adjustments**

 $\overline{a}$ 

Two macroeconomic variables are chosen to illustrate the adjustments made to the regional series using the MB procedure. The first is real gross state product, which can be aggregated to the national level by simple sum and is closely related to the national gross domestic product. The second is real wage disbursements for the manufacturing

<sup>4</sup> Alternatively, the forecast values of the regional aggregate variable can be adjusted by the deviation of the current national reference series from the GI baseline national reference series that was consistent with the baseline regional forecasts. This would require more maintenance effort in general, and particularly when the national series have undergone revisions (e.g. rebasing, historical data adjustments) since the baseline version was published.

**Energy Information Administration/Short-Term Energy Outlook Model Documentation — June 2010** 

sector, for which no national reference series is available and a proxy has to be created. The regional series were extracted from the GI Regional Model released in October 2005, and the national series were the ones adopted for the January 2006 STEO, based on the December verion of GI model of the U.S. economy.

Figure 1 compares the levels and the growth rates of aggregate real GSP and real GDP. The differences between the two series are less than 0.6 percent, and the quarterly growth rates in the historical period are also very similar. In the forecast period national real GDP has slightly stronger growth rates for the near term and slightly lower growth rates afterwards.

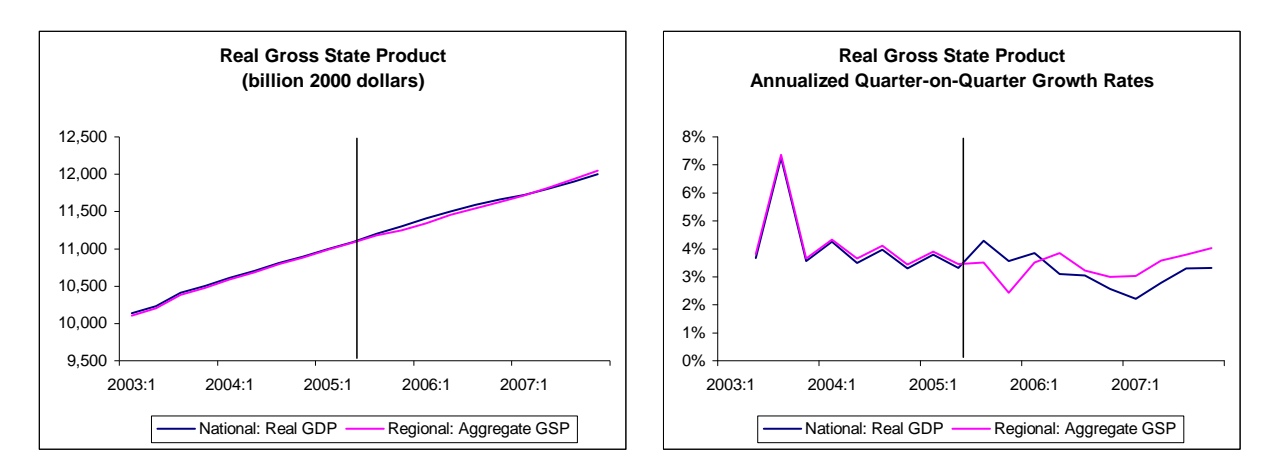

**Figure 1. Aggregate Real Gross State Product and Corresponding National Reference Series** 

The adjustment factor series, computed from the quotient of the adjusted aggregate GSP series and the original GSP series, varies between 0.995 and 1.005 (see Figure 2). When this adjustment factor series is applied to the regional GSP, the revisions are relatively small. Figure 3 compares the levels of real GSP for the nine regions before and after the adjustment procedure.

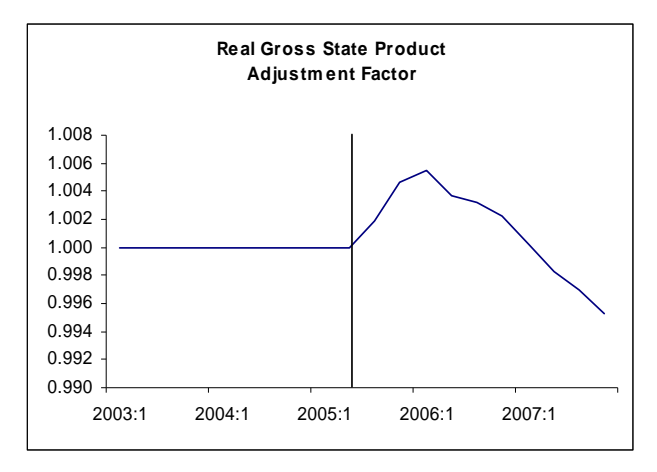

**Figure 2. Adjustment Factor for Aggregate Real Gross State Product** 

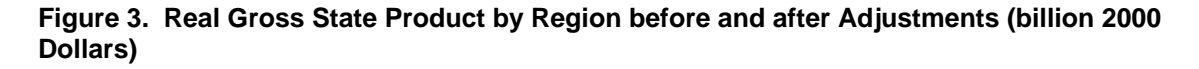

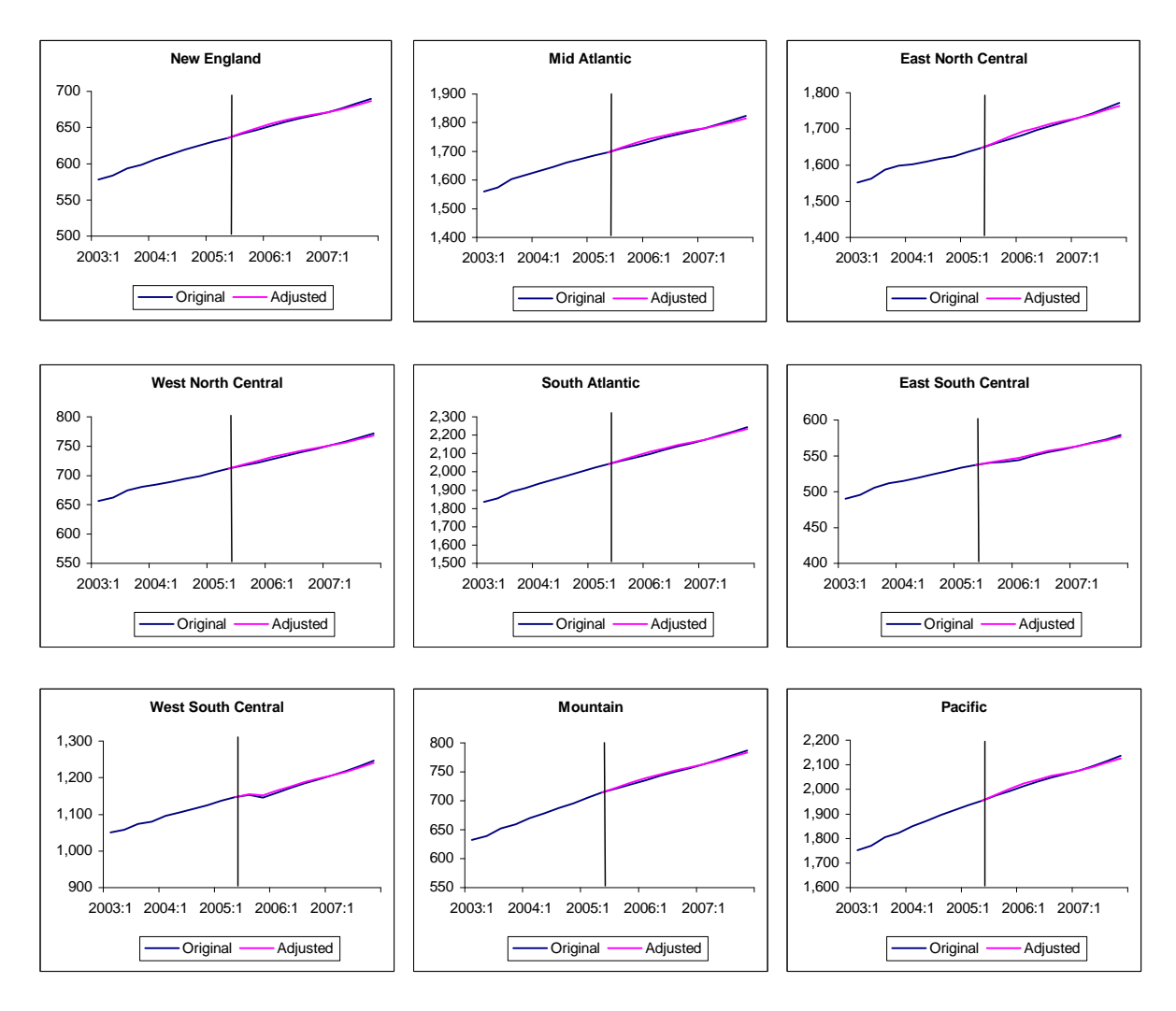

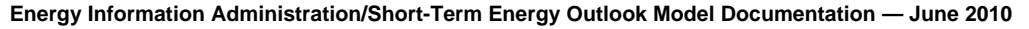

Another variable used in the regional model is real wage disbursements for the manufacturing sector. This variable does not exist in the national model. Based on the set of national macroeconomic variables available to RSTEM, a proxy variable was compiled by deflating the nominal wage disbursements with the implicit deflator for personal income, then multiplying it by the manufacturing employment share. There are two factors involved in the approximations. First, the price deflator for wage disbursements may not be the same as the price deflator for personal income, which includes benefits such as medical insurance. Second, average wages and salary in the manufacturing sector is not the same as that of all non-farm businesses, so applying the manufacturing employment share to total income is at best a fair approximation. Nevertheless, the differences in level may not be a problem so long as the growth rates of the two series are historically compatible.

Figure 4 compares the levels and the growth rates of aggregate real wage disbursements for manufacturing and the national proxy. The level of the regional aggregate is about 20 percent higher than the national proxy. The quarterly historical growth rates of the two series do not correspond very well. However, the growth rates in the forecast period are much less erratic, and the discrepancies between the two are similar to those for GSP and GDP in Figure 1. So this national proxy was adopted for the regional concept. Continuous effort will be made to improve the compilation of national proxies as well as the MB procedure.

#### **Figure 4. Aggregate Real Wage Disbursements, Manufacturing, and Corresponding National Reference Series**

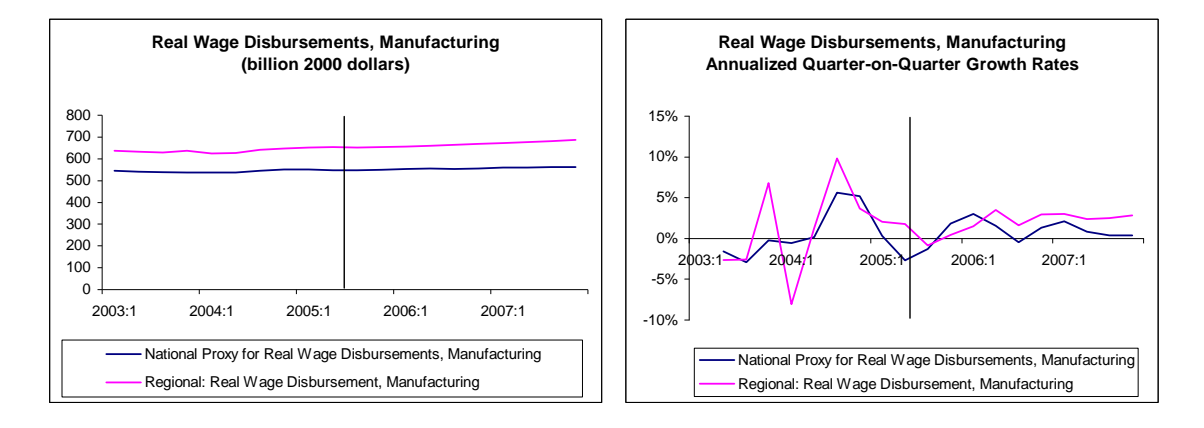

Figure 5 shows the computed adjustment factor, which varies between 0.975 and 1.006. Figure 6 compares the levels of real wage disbursements for manufacturing for the nine regions before and after the adjustment procedure.

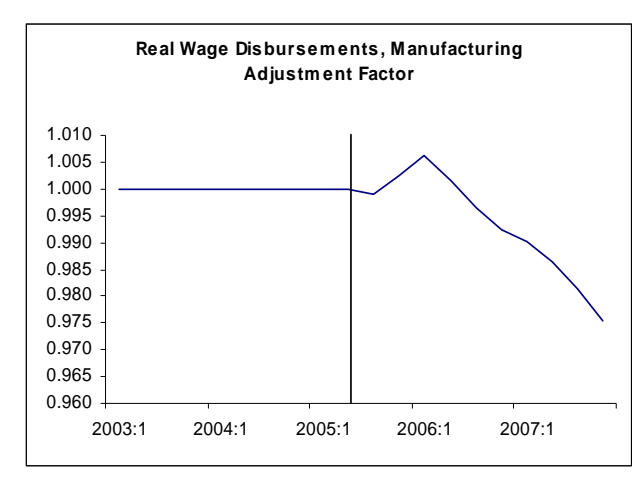

**Figure 5. Adjustment Factor for Aggregate Real Wage Disbursements, Manufacturing** 

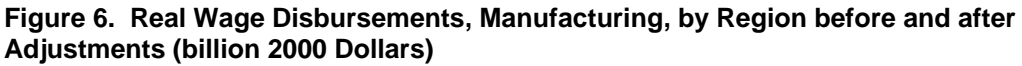

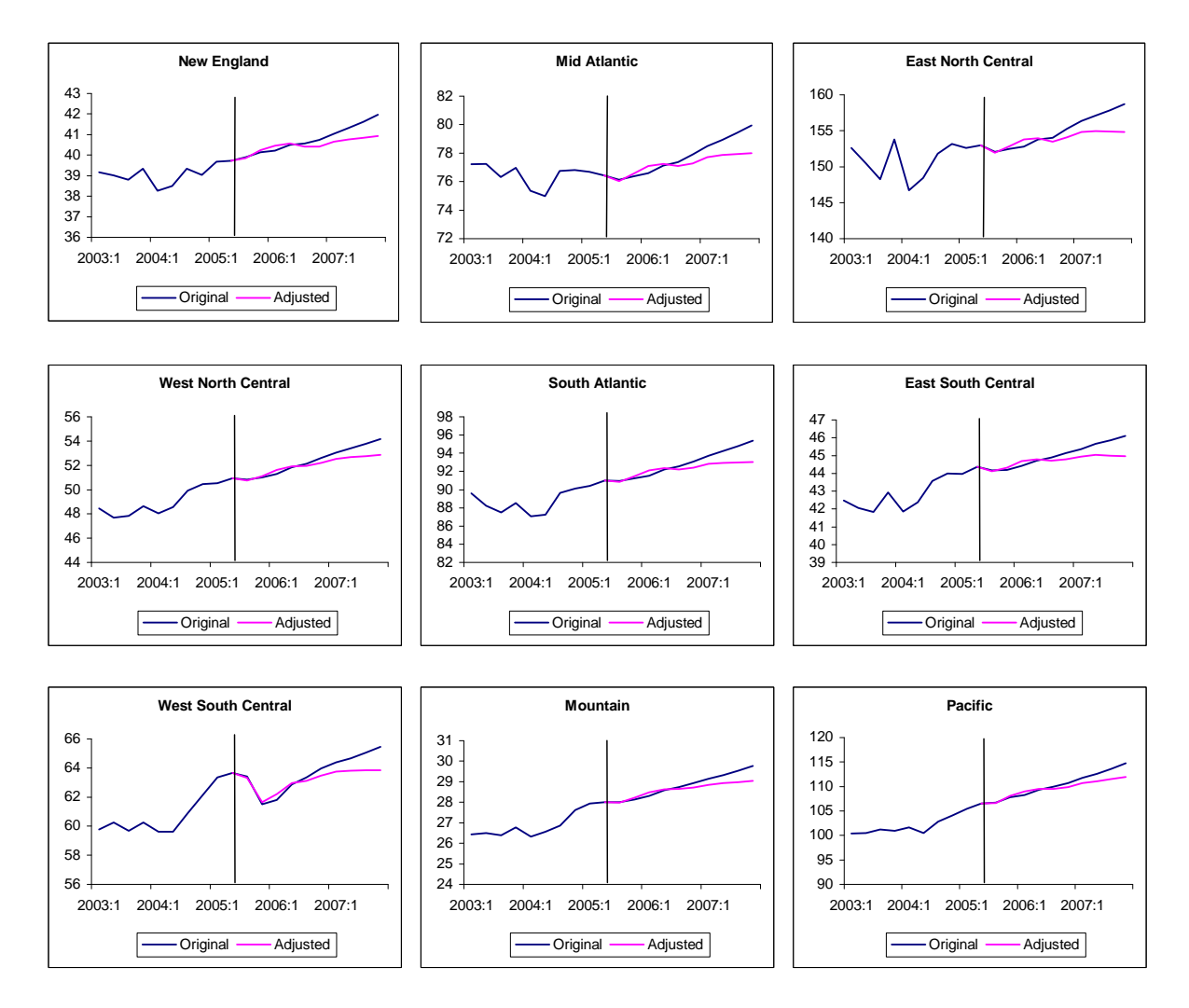

# **4. Frequency Conversion**

The quarterly national and regional macroeconomic series have to be converted to monthly series for use in the Energy Forecasting Model. Among all macroeconomic variables, number of households and housing stocks are the only variables with observations defined as end-of-period values. They are converted into monthly series by the "cubic-match last" method – the quarterly values are assigned to the last month of the quarter, and the values of the interim periods are interpolated using cubic spline. All other macroeconomic variables are converted by the "quadratic-match average" method – the monthly series are filled using a quadratic equation with the average of the 3 months matching the quarterly series.

Conversely, when the monthly series have to be converted back to quarterly series, the "last observation" method is used for number of households and housing stocks, and the "average" method is used for all other variables.

# **5. Conclusion**

The Macro Bridge procedure described in this paper updates the regional macroeconomic forecasts based on the latest national macroeconomic forecasts, both of which serve as inputs into the Regional Short-Term Energy Model. As an integral part of the model, the MB procedure is performed in an EVIEWS program called MacroDataPrep.prg. The codes are presented in the appendix.

### **Appendix. EVIEWS Codes for Macro Bridge Procedure**

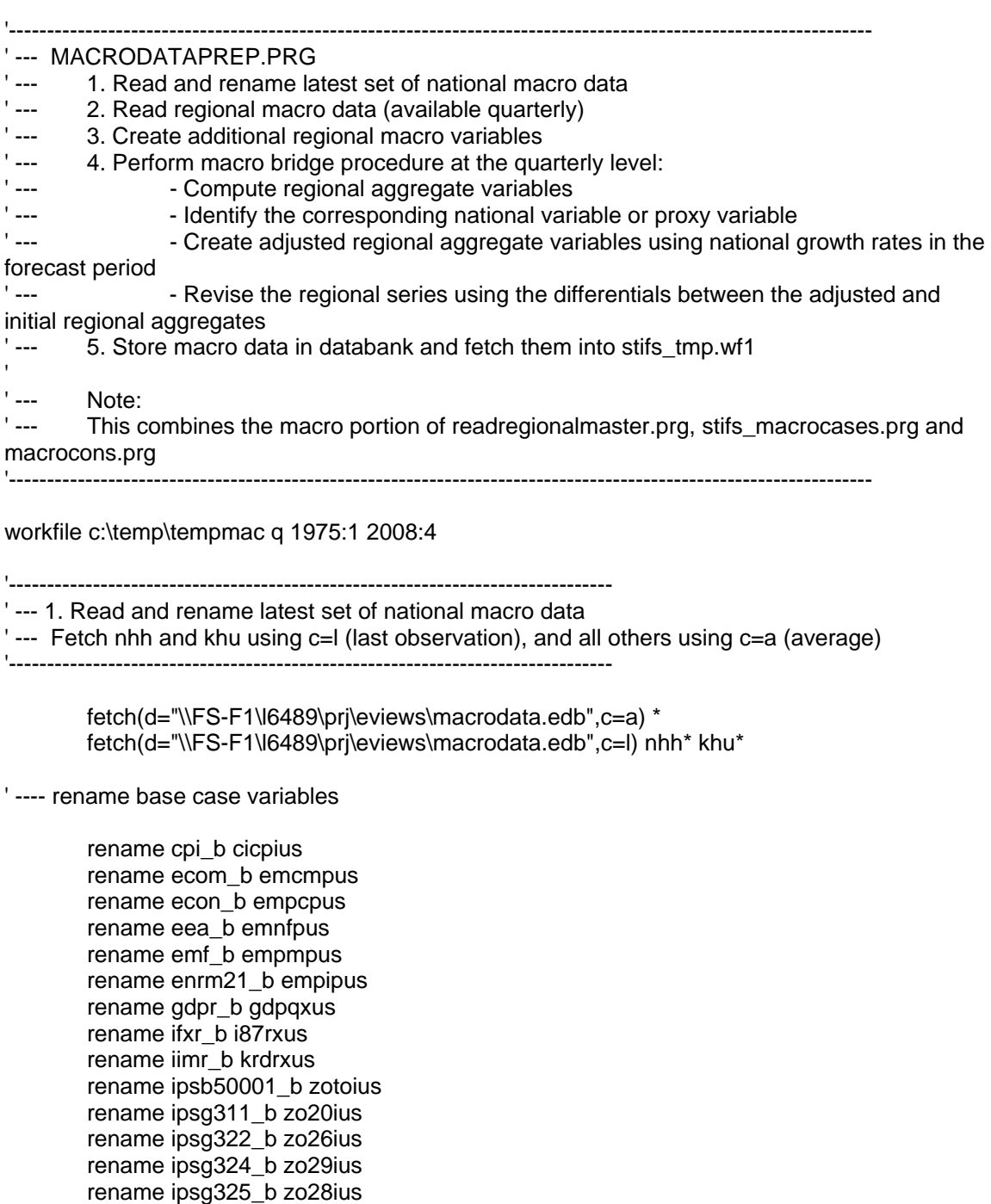

**Energy Information Administration/Short-Term Energy Outlook Model Documentation — June 2010** 

rename ipsg3251\_b zocbius

 rename ipsg3251t3\_b zo28tius rename ipsg327\_b zo32ius rename ipsg331\_b zo33ius rename ipsg3311a2\_b zoisius rename ipsgmf\_b zomnius rename jpgdp\_b gdpdius rename khu\_b kqhmpus

 rename khups1\_b kqh1pus rename nhh\_b hholds rename np\_b pop rename rmprime\_b primeus rename ruc\_b xrunr rename wpi\_b wpcpius rename wpiind\_05\_b wpiinus rename yp\_b py rename ypdr\_b yd87ous rename ypr\_b pyr rename ypcompwsd\_b pywsd

' --- Generate US PPI with 2000=1.0 smpl 2000:1 2000:4 scalar ppi2000=@mean(wpcpius) smpl @all genr wpi2000=wpcpius/ppi2000

' --- Generate Real Wage Disbursements using implicit deflator for personal income genr pywsdr =  $pyws$ d /  $(py/pyr)$ 

' ---- rename forecast scenarios.

if %4scen="Yes" then

for %s opt pes hip lop

 rename cpi\_{%s} cicpius\_{%s} rename ecom\_{%s} emcmpus\_{%s} rename econ\_{%s} empcpus\_{%s} rename eea\_{%s} emnfpus\_{%s} rename emf\_{%s} empmpus\_{%s} rename enrm21\_{%s} empipus\_{%s} rename gdpr\_{%s} gdpqxus\_{%s} rename ifxr\_{%s} i87rxus\_{%s} rename iimr\_{%s} krdrxus\_{%s} rename ipsb50001\_{%s} zotoius\_{%s} rename ipsg311\_{%s} zo20ius\_{%s} rename ipsg322\_{%s} zo26ius\_{%s} rename ipsg324\_{%s} zo29ius\_{%s} rename ipsg325\_{%s} zo28ius\_{%s} rename ipsg3251\_{%s} zocbius\_{%s} rename ipsg3251t3\_{%s} zo28tius\_{%s} rename ipsg327\_{%s} zo32ius\_{%s} rename ipsg331\_{%s} zo33ius\_{%s} rename ipsg3311a2\_{%s} zoisius\_{%s} rename ipsgmf\_{%s} zomnius\_{%s} rename jpgdp\_{%s} gdpdius\_{%s} rename khu\_{%s} kqhmpus\_{%s} rename khups1\_{%s} kqh1pus\_{%s} rename nhh\_{%s} hholds\_{%s} rename np\_{%s} pop\_{%s} rename rmprime\_{%s} primeus\_{%s} rename ruc\_{%s} xrunr\_{%s} rename wpi\_{%s} wpcpius\_{%s} rename wpiind\_05\_{%s} wpiinus\_{%s} rename yp\_{%s} py\_{%s}

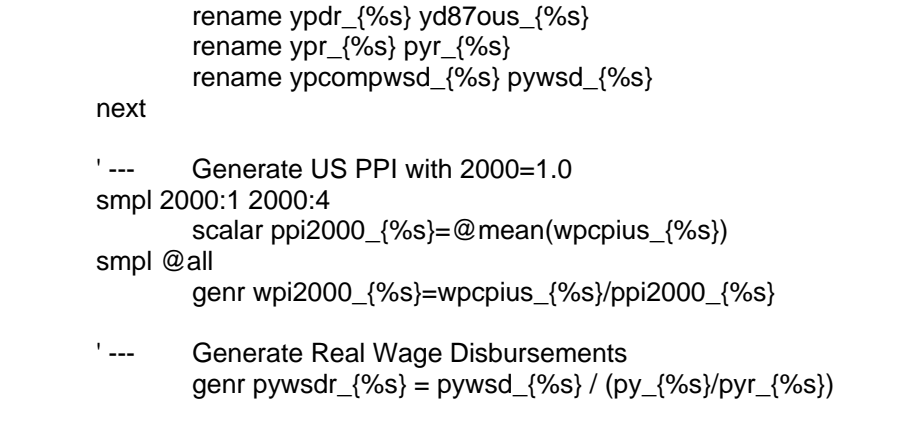

endif

'Note: Procedure for creating regional macro variables for the 4 scenarios is not available yet.

'---------------------------------------------------------------------------------------------------- ' --- 2. Read Regional Macro Data ' ' --- Regional Macro data are quarterly series from Global Insight, update every quarter. ' --- Current version: USDeptEnergy110705.xls. ' --- Copy GI file as RegionalMacro.xls, remove "RFOR:" and ".Q" from all descriptions in row 1. ' ' --- Descriptions are in "Mnemonics" worksheet in RegionalMacro.xls. ' --- In general, number of series=17:- 4 aggregate regions, 9 Census Divisions, 4 states ' --- Exceptions: ' --- POP-TotalByState: population for 50 states plus DC (51 records) ' --- EEMxxx and IPMxxx: employment and production of detailed industries for selected states only '----------------------------------------------------------------------------------------------------

smpl 1990:1 %endregmacro

 read(b2,s=POP) "\\fs-f1\l6489\prj\eviews\RegionalMacro.xls" 17 read(b2,s=POP-TotalByState) "\\fs-f1\l6489\prj\eviews\RegionalMacro.xls" 51 read(b2,s=POP04) "\\fs-f1\l6489\prj\eviews\RegionalMacro.xls" 17 read(b2,s=POP514) "\\fs-f1\l6489\prj\eviews\RegionalMacro.xls" 17 read(b2,s=POP65) "\\fs-f1\l6489\prj\eviews\RegionalMacro.xls" 17 read(b2,s=EE) "\\fs-f1\l6489\prj\eviews\RegionalMacro.xls" 17 read(b2,s=EESPP) "\\fs-f1\l6489\prj\eviews\RegionalMacro.xls" 17 read(b2,s=EECRM) "\\fs-f1\l6489\prj\eviews\RegionalMacro.xls" 17 read(b2,s=EEMFG) "\\fs-f1\l6489\prj\eviews\RegionalMacro.xls" 17 read(b2,s=EEM321) "\\fs-f1\l6489\prj\eviews\RegionalMacro.xls" 3 read(b2,s=EEM327) "\\fs-f1\l6489\prj\eviews\RegionalMacro.xls" 3 read(b2,s=EEM331) "\\fs-f1\l6489\prj\eviews\RegionalMacro.xls" 3 read(b2,s=EEM311) "\\fs-f1\l6489\prj\eviews\RegionalMacro.xls" 4 read(b2,s=EEM322) "\\fs-f1\l6489\prj\eviews\RegionalMacro.xls" 4 read(b2,s=EEM324) "\\fs-f1\l6489\prj\eviews\RegionalMacro.xls" 2 read(b2,s=EEM325) "\\fs-f1\l6489\prj\eviews\RegionalMacro.xls" 4 read(b2,s=EEM326) "\\fs-f1\l6489\prj\eviews\RegionalMacro.xls" 4 read(b2,s=XRUNR) "\\fs-f1\l6489\prj\eviews\RegionalMacro.xls" 17 read(b2,s=CWD) "\\fs-f1\l6489\prj\eviews\RegionalMacro.xls" 17 read(b2,s=CWDSPP) "\\fs-f1\l6489\prj\eviews\RegionalMacro.xls" 17 read(b2,s=CWDCRM) "\\fs-f1\l6489\prj\eviews\RegionalMacro.xls" 17

**Energy Information Administration/Short-Term Energy Outlook Model Documentation — June 2010** 

 read(b2,s=CWDMFG) "\\fs-f1\l6489\prj\eviews\RegionalMacro.xls" 17 read(b2,s=CGSP) "\\fs-f1\l6489\prj\eviews\RegionalMacro.xls" 17 read(b2,s=CGSPMFG) "\\fs-f1\l6489\prj\eviews\RegionalMacro.xls" 17 read(b2,s=QHALL) "\\fs-f1\l6489\prj\eviews\RegionalMacro.xls" 17 read(b2,s=QHSIZE) "\\fs-f1\l6489\prj\eviews\RegionalMacro.xls" 17 read(b2,s=IPMFG) "\\fs-f1\l6489\prj\eviews\RegionalMacro.xls" 17 read(b2,s=IPM327) "\\fs-f1\l6489\prj\eviews\RegionalMacro.xls" 3 read(b2,s=IPM331) "\\fs-f1\l6489\prj\eviews\RegionalMacro.xls" 3 read(b2,s=IPM311) "\\fs-f1\l6489\prj\eviews\RegionalMacro.xls" 4 read(b2,s=IPM322) "\\fs-f1\l6489\prj\eviews\RegionalMacro.xls" 4 read(b2,s=IPM324) "\\fs-f1\l6489\prj\eviews\RegionalMacro.xls" 2 read(b2,s=IPM325) "\\fs-f1\l6489\prj\eviews\RegionalMacro.xls" 4 read(b2,s=IPM326) "\\fs-f1\l6489\prj\eviews\RegionalMacro.xls" 4 read(b2,s=CPI) "\\fs-f1\l6489\prj\eviews\RegionalMacro.xls" 17 read(b2,s=GSP) "\\fs-f1\l6489\prj\eviews\RegionalMacro.xls" 17 read(b2,s=GSPMFG) "\\fs-f1\l6489\prj\eviews\RegionalMacro.xls" 17 read(b2,s=YRPIC) "\\fs-f1\l6489\prj\eviews\RegionalMacro.xls" 17 read(b2,s=CYRPIC) "\\fs-f1\l6489\prj\eviews\RegionalMacro.xls" 17

- <sup>'</sup> --- First create pool variables:<br>' --- Preg17 Pool variable
- '--- P\_reg17 Pool variable for 4 aggregate regions, 9 Census Divisions and 4 states<br>'--- P\_reg13 Pool variable for 4 aggregate regions and 9 Census Divisions
- P reg13 Pool variable for 4 aggregate regions and 9 Census Divisions
- ' --- P\_states4 Pool variable for 4 states

 pool p\_reg17 NER SOR NCR WER NEC MAC SAC ESC WSC ENC WNC MTN PAC CA FL NY TX

pool p\_reg13 NER SOR NCR WER NEC MAC SAC ESC WSC ENC WNC MTN PAC pool p\_states4 CA FL NY TX

- ' --- Rename Macro Variables and convert Population and Employment into millions
- ' --- State population

fetch(d="\\FS-F1\l6489\prj\eviews\regionalmain.edb") regnames

```
for \text{I} = 1 to 51
          %str=regnames(!i,2) 
          Genr POP_{%str}=POP_{%str}/1000 
 next
```
' --- Macro variables available for all 13 regions and 4 states

 for %v pop pop04 pop514 pop65 ee eespp eecrm eemfg p\_reg13.genr {%v}\_? = {%v}c?/1000 p\_states4.genr  $\{%v\}$  ? =  $\{%v\}$ ?/1000 p\_reg13.delete {%v}c? p\_states4.delete {%v}?

```
 next
```
next

 for %v xrunr cwd cwdspp cwdcrm cwdmfg cgsp cgspmfg gsp gspmfg qhall qhsize ipmfg cpi yrpic cyrpic

```
p_reg13.genr \frac{8}{3} = \frac{8}{3} = \frac{8}{3} c?
p_states4.genr \{%v\} ? = \{%v\}?
 p_reg13.delete {%v}c? 
 p_states4.delete {%v}?
```
- ' --- For QHALL, rename to QHALLC to indicate this variable is from Census for %r NER SOR NCR WER NEC MAC SAC ESC WSC ENC WNC MTN PAC CA FL NY
- TX

rename qhall\_{%r} qhallc\_{%r}

next

' --- Variables by NAICS industry for the four states (not all available)

```
 for %s CA FL NY TX 
         for %v eem311 eem321 eem322 eem324 eem325 eem326 eem327 eem331 
                %str = %v + %s if @isobject(%str)=1 then 
                        genr \{%v\} \{%s\} = \{%v\}\%s\}/1000 delete {%v}{%s} 
                 endif 
         next 
         for %v ipm311 ipm322 ipm324 ipm325 ipm326 ipm327 ipm331 
                %str = %v + %s if @isobject(%str)=1 then 
                         genr {%v}_{%s} = {%v}{%s} 
                         delete {%v}{%s} 
                 endif 
         next 
 next
```
' --- Set frequency conversion method for QHALLC (same as NHH in GI national model):

- ' --- high frequency to low c=l (last observation)
- low frequency to high c=c (cubic-match last)
- ' --- All other regional concepts:
- ' --- high frequency to low c=a (average)<br>' --- low frequency to high c=g (quadratic
- low frequency to high c=q (quadratic-match average)
- ' --- This should be the default setting

for %r NER SOR NCR WER NEC MAC SAC ESC WSC ENC WNC MTN PAC CA FL NY

TX

qhallc\_{%r}.setconvert l c

next

'---------------------------------------------------------------------------------------------------- ' --- 3. Create additional regional macro variables

```
'----------------------------------------------------------------------------------------------------
```
' --- Generate regional CPI2000 (2000=1.0)

```
 for %r NER SOR NCR WER NEC MAC SAC ESC WSC ENC WNC MTN PAC CA FL
```
NY TX

 smpl 2000:1 2000:4 scalar avg2000 =  $@$  mean(cpi\_{%r}) smpl @all genr cpi2000\_{%r} = cpi\_{%r} / avg2000

next

' --- Create GSP Deflators (2000=1.0)

 p\_reg17.genr DeflGSP\_? = GSP\_? / CGSP\_? p\_reg17.genr DeflGSPMFG\_? = GSPMFG\_? / CGSPMFG\_?

'---------------------------------------------------------------------------------------------------- ' --- 4. Perform macro bridge procedure '---------------------------------------------------------------------------

--------------------------------------

' --- Create a set of variables for the initial series

pool p\_regstate nec mac enc wnc sac esc wsc mtn pac ca fl ny tx pool p\_reg9 nec mac enc wnc sac esc wsc mtn pac

smpl @all

 for %v cgsp cgspmfg gsp gspmfg cwd cwdmfg cwdcrm cwdspp cpi2000 deflgspmfg ipmfg ee eemfg eecrm eespp yrpic cyrpic qhallc pop xrunr

```
 p_regstate.genr {%v}_?_Init={%v}_?
```
next

' --- Create regional aggregates and make a set of initial series

```
' --- variables that are additive
```
 for %v cgsp cgspmfg gsp gspmfg cwd cwdmfg cwdcrm cwdspp ee eemfg eecrm eespp yrpic cyrpic qhallc pop

genr {%v}\_us=0

```
 for %r nec mac enc wnc sac esc wsc mtn pac 
        {%v}_us={%v}_us+{%v}_{%r}
```
next

genr {%v}\_us\_init={%v}\_us

next

```
' --- variables that are not additive - use weighted average 
         for %v cpi2000 deflgspmfg ipmfg xrunr 
                 genr {%v}_us=0
```
next

```
 for %r nec mac enc wnc sac esc wsc mtn pac 
        genr cpi2000_us=cpi2000_us+cpi2000_{%r}*cyrpic_{%r}/cyrpic_us 
        genr ipmfg_us=ipmfg_us+ipmfg_{%r}*cgspmfg_{%r}/cgspmfg_us 
        genr xrunr_us=xrunr_us+xrunr_{%r}*ee_{%r}/ee_us
```
next

genr deflgspmfg\_us=gspmfg\_us/cgspmfg\_us

 for %v cpi2000 deflgspmfg ipmfg xrunr genr {%v}\_us\_init={%v}\_us next

' --- Create a set of \_USX variables with forecast growth rates equal to the national/proxy concept

 for %v cgsp cgspmfg gsp gspmfg cwd cwdmfg cwdcrm cwdspp cpi2000 deflgspmfg ipmfg ee eemfg eecrm eespp yrpic cyrpic qhallc pop xrunr

genr {%v}\_usx={%v}\_us

next

' --- Apply quarter-on-quarter growth rate of the national variable/proxy to the regional aggregates \_USX in the forecast period.

- ' --- Gross state product (GSP) use GDP
- ' --- Manufacturing value-added (GSPMFG) use proxy: manufacturing production index<br>' --- Total wage disbursements (CWD) use proxy: real wage disbursements
- '--- Total wage disbursements (CWD) use proxy: real wage disbursements<br>'--- Wage disbursements for MEG (CWDMEG) use proxy: real wage disburs

Wage disbursements for MFG (CWDMFG) - use proxy: real wage disbursements \* mfg employment / nonfarm employment

' --- Wage disbursements for mining and construction (CWDCRM) - use proxy: real wage disbursements \* (mining+construction) employment / nonfarm employment

' --- Wage disbursements for private services (CWDSPP) - use proxy: real wage

- disbursements \* commercial employment / nonfarm employment<br>  $\frac{1}{2}$  CPI 2000-base (CPI2000) use CPI
- CPI 2000-base (CPI2000) use CPI

' --- Deflator for MFG value-added (DEFLGSPMFG) - use proxy: Industrial producer price index

- ' --- Manufacturing production index (IPMFG) use national mfg production index
- ' --- Total employment (EE) use national nonfarm employment<br>' --- Employment, manufacturing (EEMFG) use national mfg en
- '--- Employment, manufacturing (EEMFG) use national mfg employment<br>'--- Fmployment mining and construction (FFCRM) use national mining 8

Employment mining and construction (EECRM) - use national mining & construction employment<br>'--- Emp

- '--- Employment, private services (EESPP)- use national commercial employment<br>'--- Nominal personal income (YRPIC) use national
- Nominal personal income (YRPIC) use national
- ' --- Real personal income (CYRPIC) use national
- ' --- Number of households (QHALLC) use national
- Population (POP) use national
- ' --- Unemployment rate (XRUNR) use national

smpl %begbridge %endbridge

```
genr cgsp_usx =cgsp_usx(-1)* gdpqxus / gdpqxus(-1)
       genr cgspmfg_usx = cgspmfg_usx(-1) * (zomnius/zomnius(-1))
       genr cwd usx = cwd usx(-1) * pywsdr / pywsdr(-1)
       genr cwdmfg_usx = cwdmfg_usx(-1) * (pywsdr * empmpus / emnfpus) / (pywsdr(-1) *
empmpus(-1) / emnfpus(-1)) 
       genr cwdcrm_usx = cwdcrm_usx(-1) * (pywsdr * (empipus+empcpus) / emnfpus) /
(pywsdr(-1) * (empipus(-1)+empcpus(-1)) / emnfpus(-1)) 
       genr cwdspp_usx = cwdspp_usx(-1) * (pywsdr * emcmpus / emnfpus) / (pywsdr(-1) *emcmpus(-1) / emnfpus(-1)) 
       genr cpi2000 usx = cpi2000 usx(-1) * cicpius / cicpius(-1)
       genr deflgspmfg_usx = deflgspmfg_usx(-1) * wpiinus / wpiinus(-1)
       genr ipmfg_usx = ipmfg_usx(-1) * zomnius / zomnius(-1)
```

```
genr ee_usx = ee_usx(-1) * emnfpus / emnfpus(-1)
genr eemfg_usx = eemfg_usx(-1) * empmpus / empmpus(-1)
 genr eecrm_usx = eecrm_usx(-1) * (empipus+empcpus) / (empipus(-1)+empcpus(-1)) 
genr eespp_usx = eespp_usx(-1) * emcmpus / emcmpus(-1)
genr yrpic_usx = yrpic_usx(-1) * py / py(-1)
genr cyrpic_usx = cyrpic_usx(-1) * pyr / pyr(-1)
genr ghallc usx = ghallc usx(-1) * hholds / hholds(-1)
genr pop_usx = pop_usx(-1) * pop / pop(-1)
genr xrunr_usx = xrunr_usx(-1) * xrunr / xrunr(-1)
```
' --- Scale the regional series by the differences of the adjusted and initial series of the regional aggregates

 for %v cgsp cgspmfg gsp gspmfg cwd cwdmfg cwdcrm cwdspp cpi2000 deflgspmfg ipmfg ee eemfg eecrm eespp yrpic cyrpic qhallc pop xrunr

```
p_reg9.genr {%v}_? = {%v}_? /{%v}_us_init * {%v}_usx
genr \{%v\} us = \{%v\} usx
```
next

' --- Scale the state series by the differences of the adjusted and initial series of the regional series

 for %v cgsp cgspmfg gsp gspmfg cwd cwdmfg cwdcrm cwdspp cpi2000 deflgspmfg ipmfg ee eemfg eecrm eespp yrpic cyrpic qhallc pop xrunr

```
 for %r %rr ca pac ny mac fl sac tx wsc 
         genr {%v}_{%r} = {%v}_{%r} /{%v}_{%rr}_init * {%v}_{%rr} 
 next
```
next

' --- store in temporary bank

smpl @all db c:\temp\tempmac\_q store \* close c:\temp\tempmac\_q.edb

'save c:\temp\tempmac.wf1 close tempmac.wf1